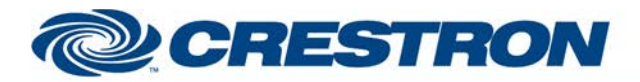

#### **Partner: Cisco Model: C-Series Device Type: Video Conference**

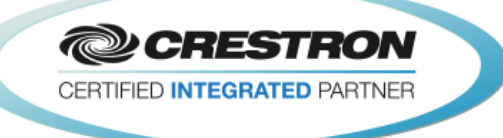

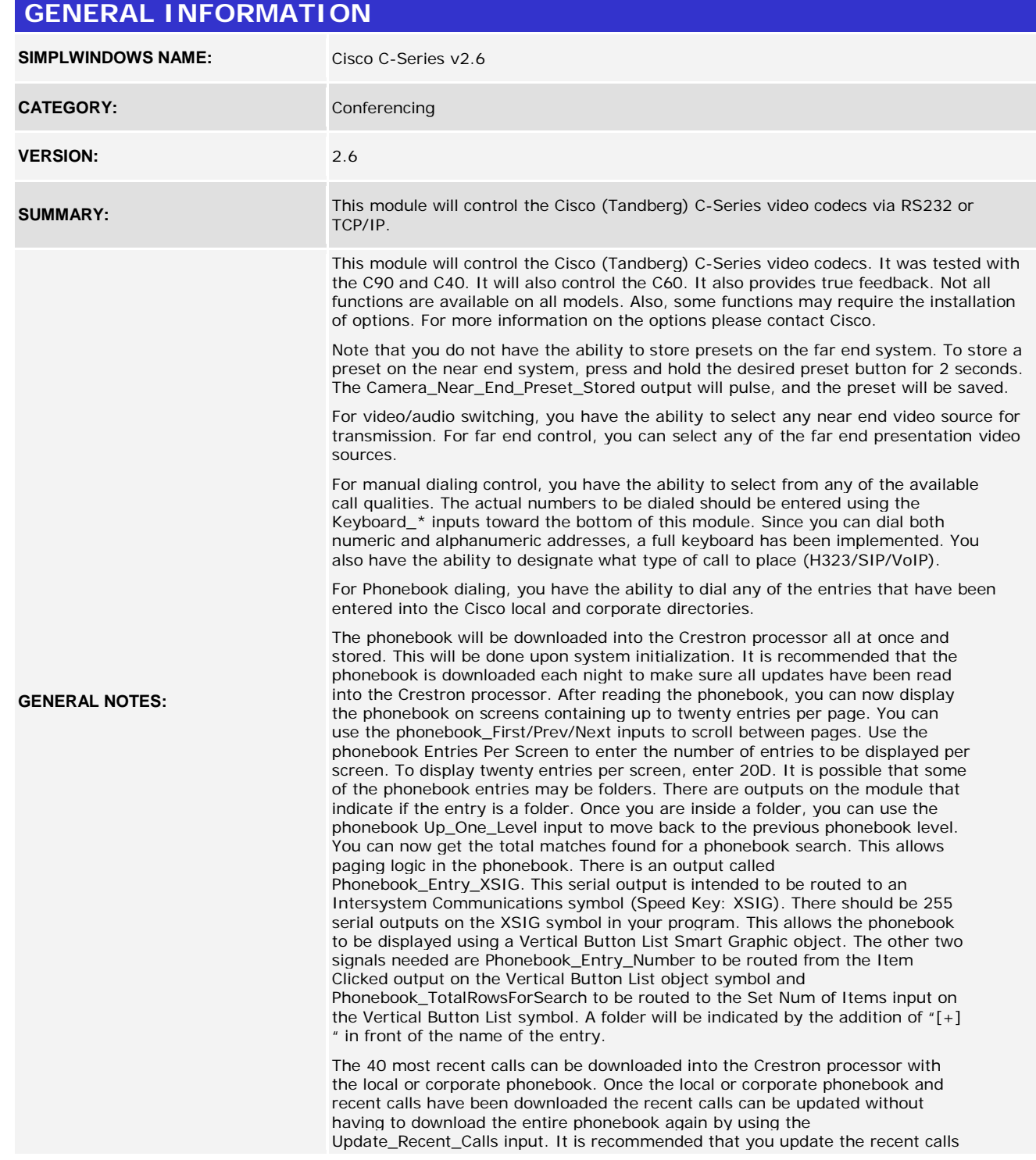

www.crestron.com

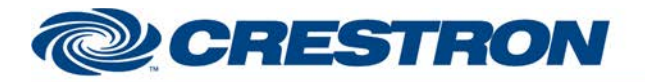

#### **Partner: Cisco Model: C-Series Device Type: Video Conference**

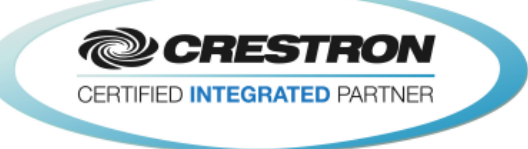

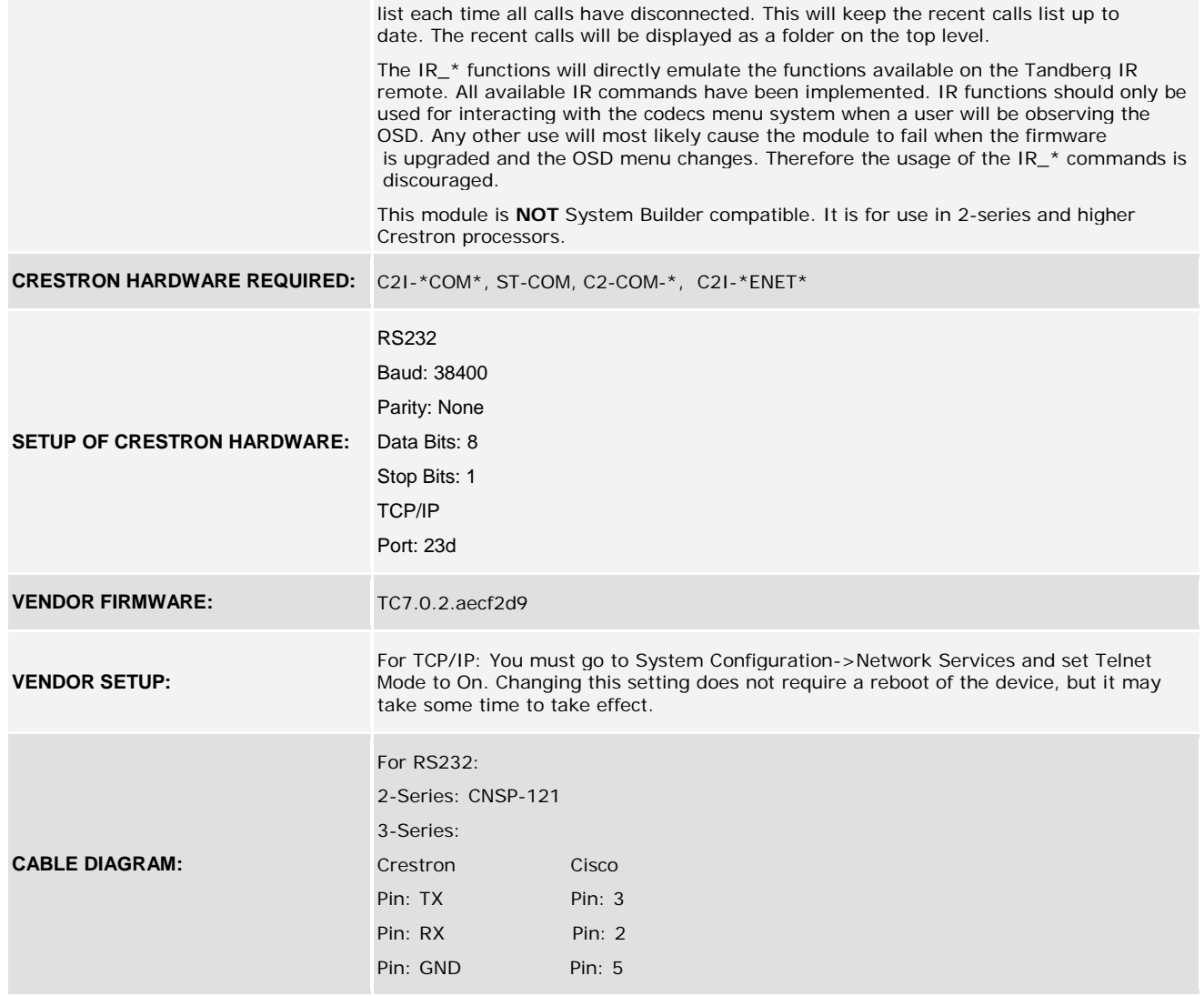

www.crestron.com

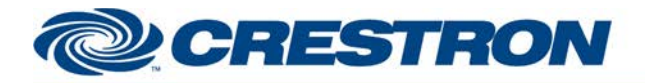

**Partner: Cisco Model: C-Series Device Type: Video Conference**

**@CRESTRON** CERTIFIED INTEGRATED PARTNER

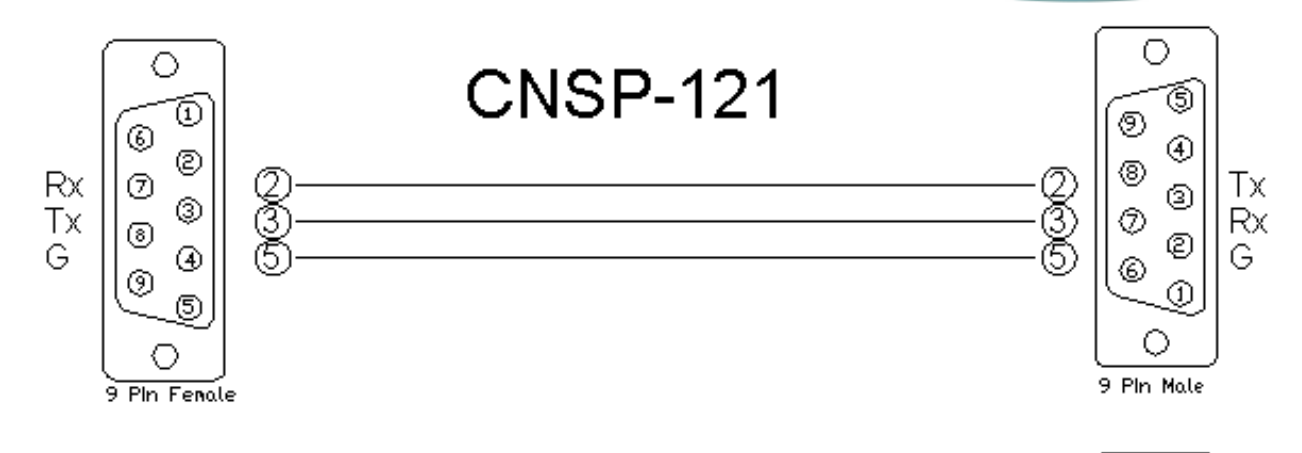

# 3-Series Straight Through

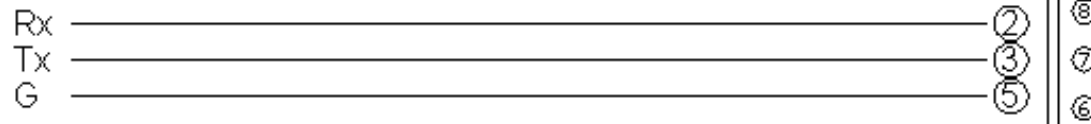

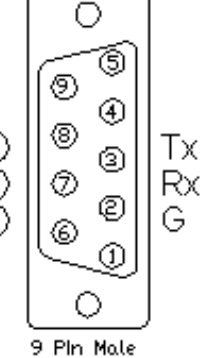

#### **CONTROL:**

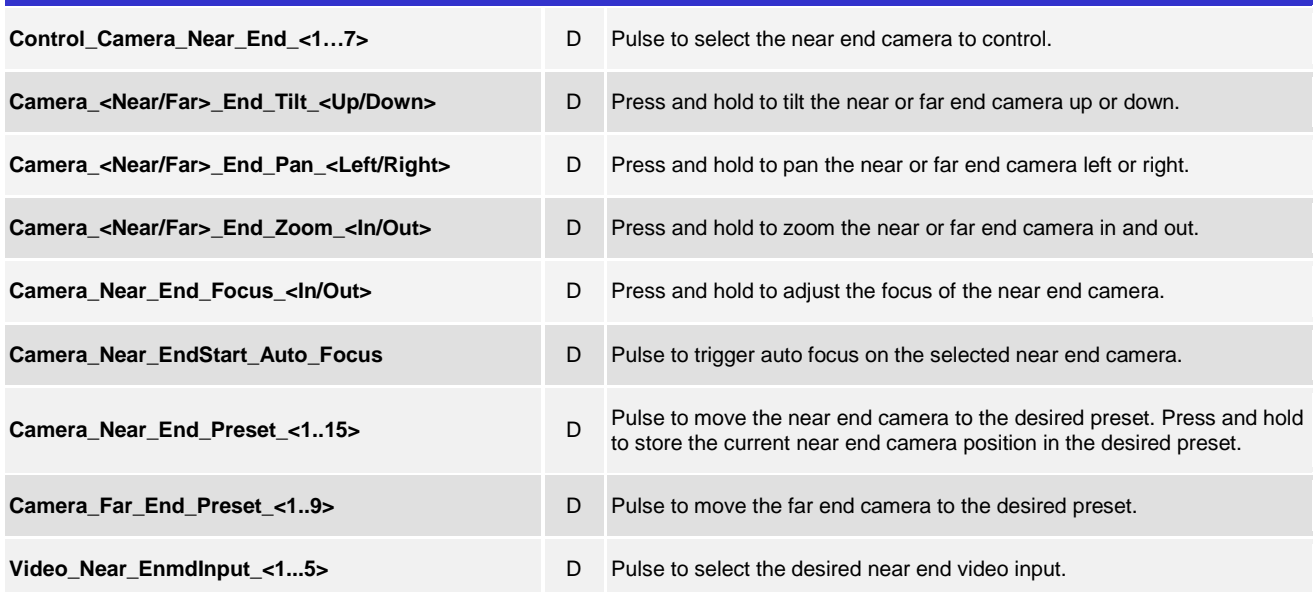

www.crestron.com

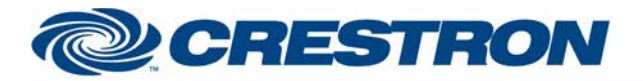

#### **Partner: Cisco Model: C-Series Device Type: Video Conference**

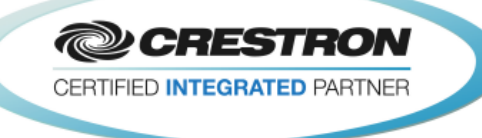

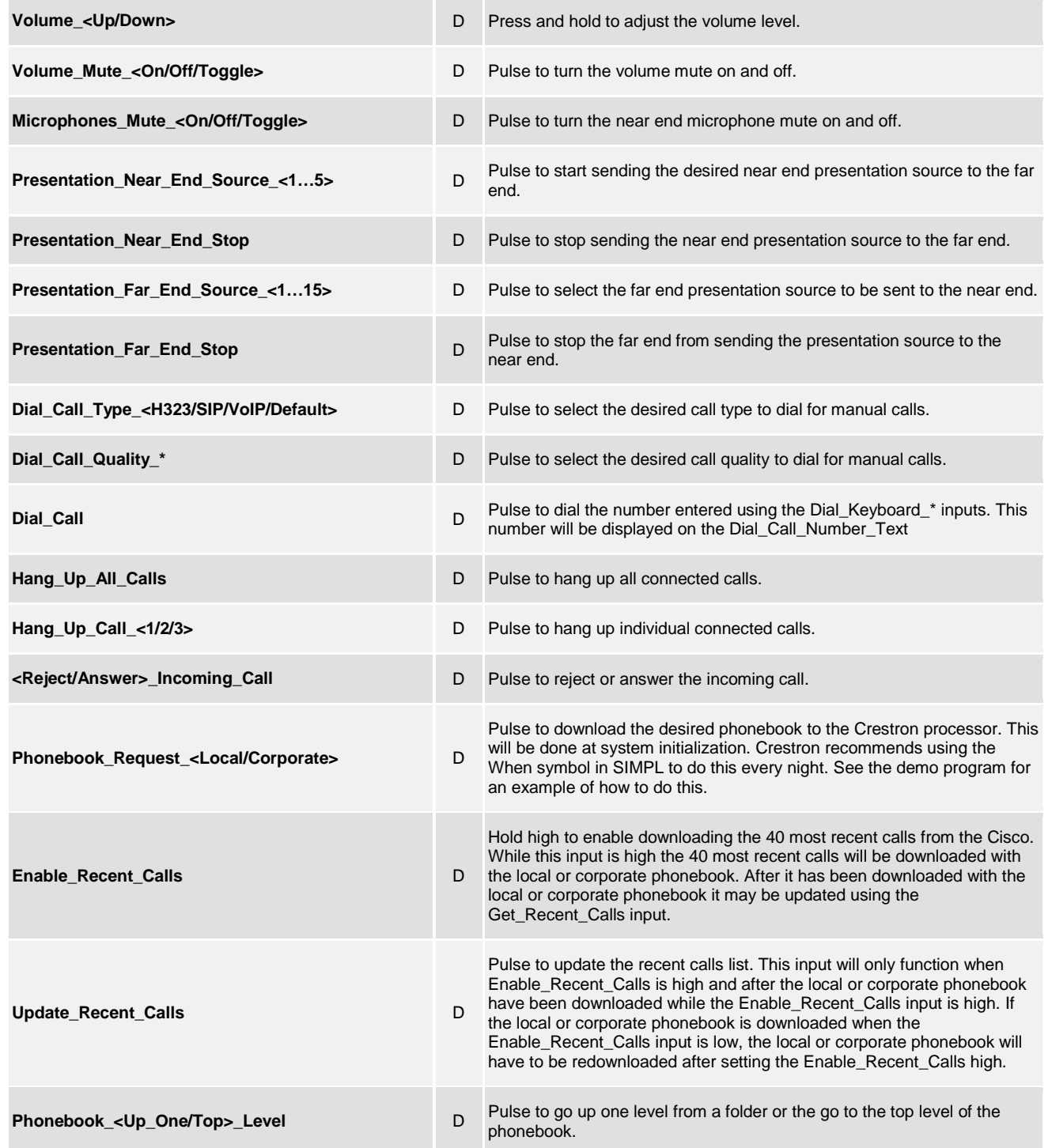

www.crestron.com

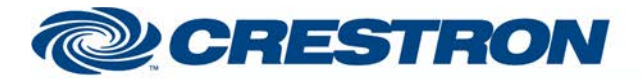

#### **Partner: Cisco Model: C-Series Device Type: Video Conference**

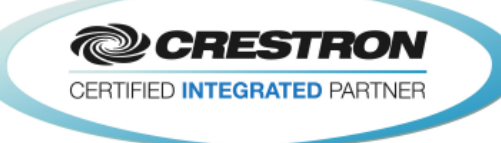

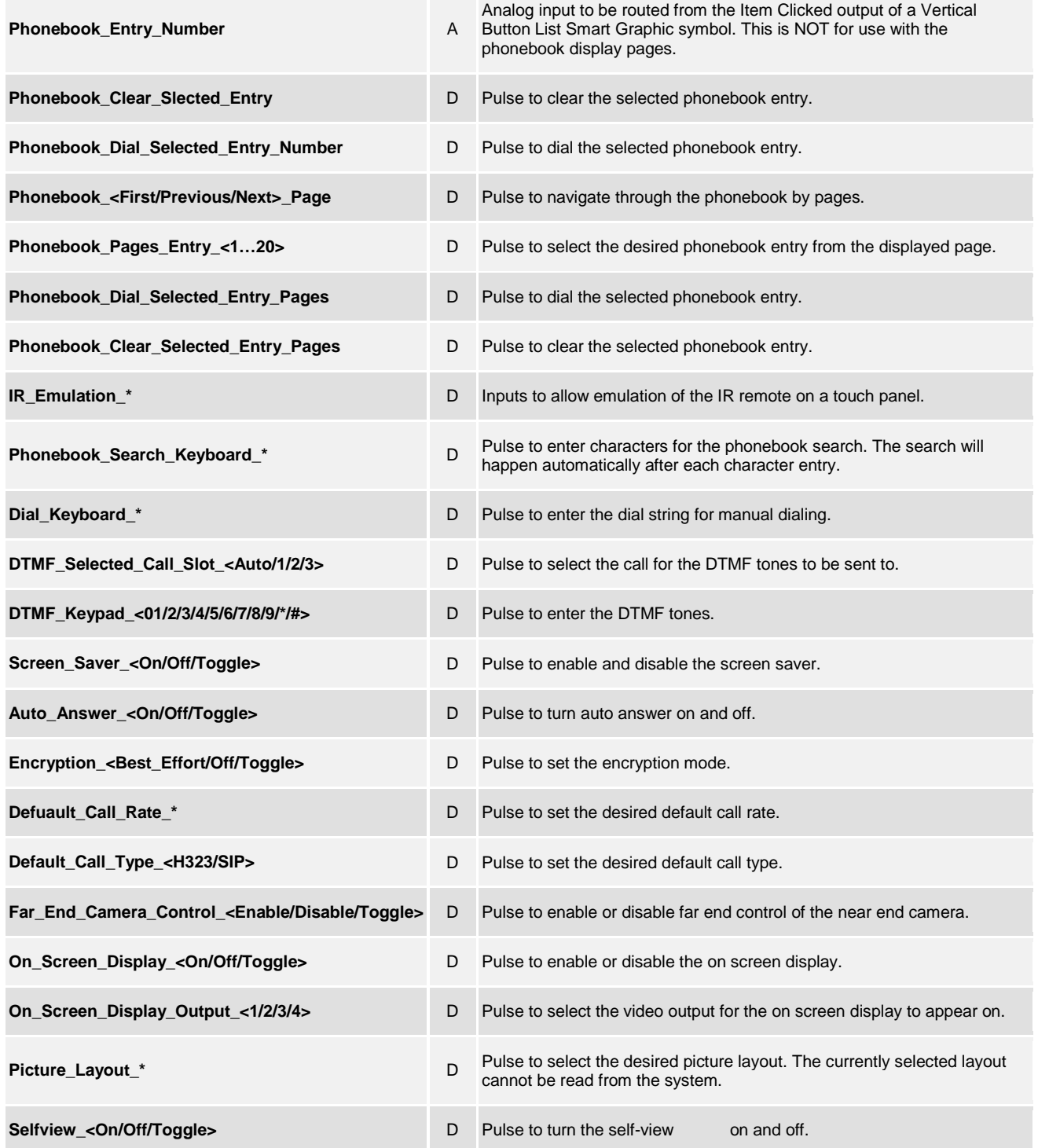

www.crestron.com

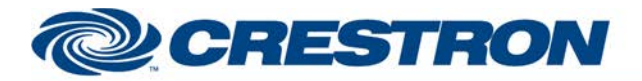

#### **Partner: Cisco Model: C-Series Device Type: Video Conference**

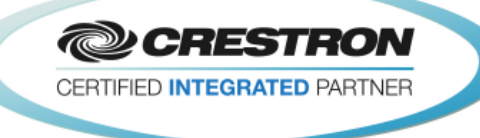

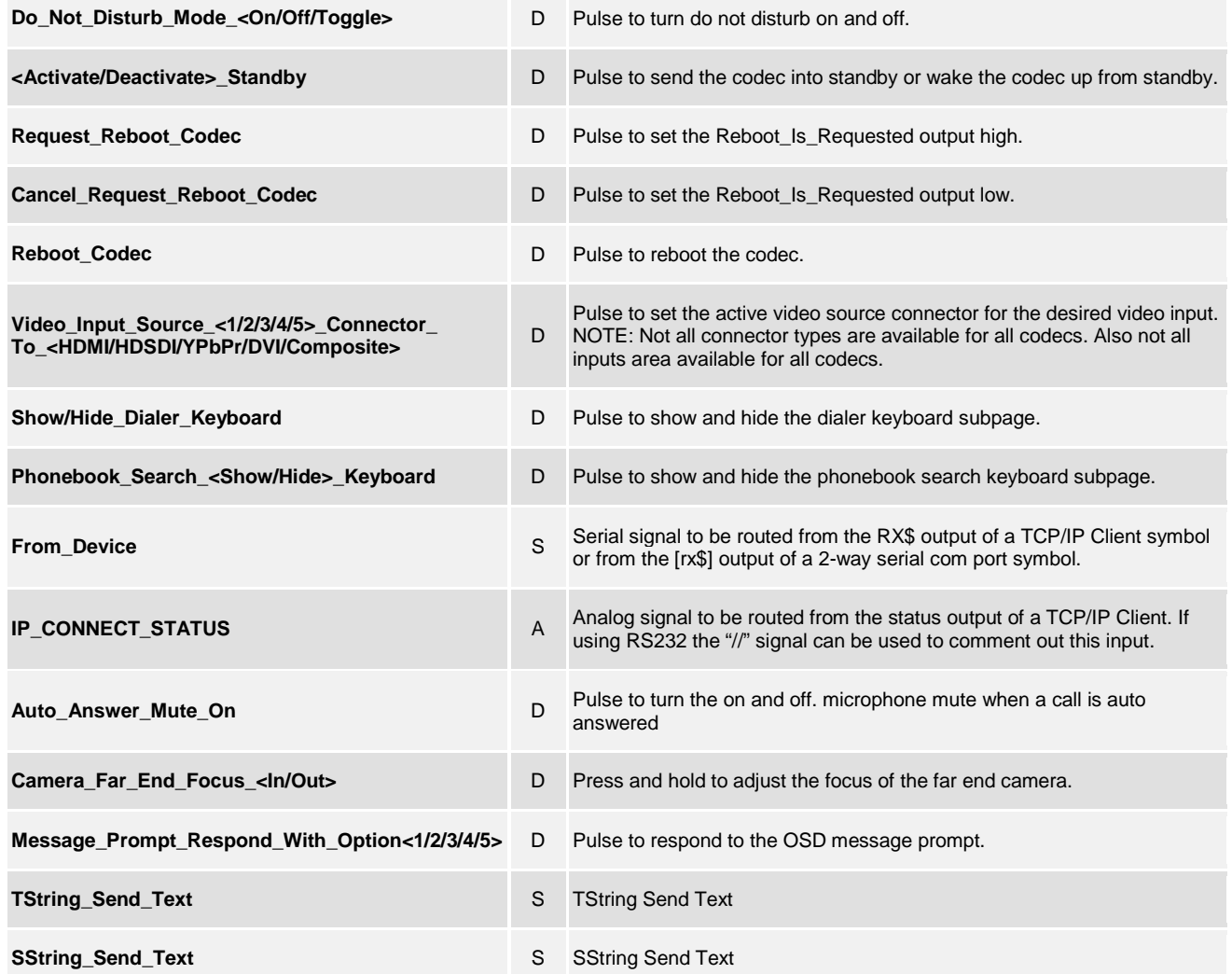

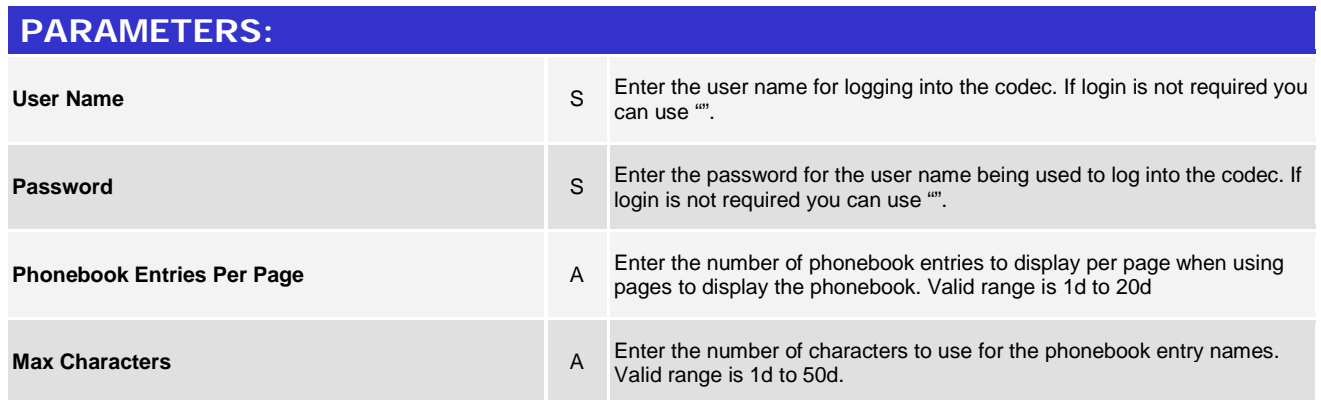

@2004 Crestron Electronics, Inc. 15 Volvo Drive · Rockleigh, NJ 07647 800.237.2041 / 201.767.3400

www.crestron.com

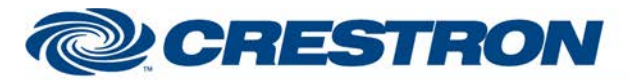

### **Partner: Cisco Model: C-Series Device Type: Video Conference**

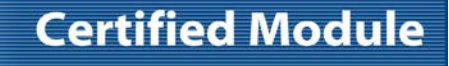

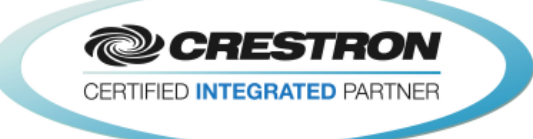

### **FEEDBACK: Controlling\_Camera\_Near\_End\_<1…7>** D High to indicate the near end camera currently being controlled. **Camera\_Near\_End\_Preset\_Stored** D Pulses high for 3.0 seconds when a near camera preset has been stored. **Video\_Near\_End\_Input\_Is\_<1/2/3/4/5>** D High to indicate the currently selected near end video input. **Volume\_Level\_Gauge** A Analog output indicating the current volume level. **Volume\_Mute\_Is\_<On/Off>** D High to indicate the current volume mute state. **Microphones\_Mute\_Is\_<On/Off>** D High to indicate the current microphone mute state. **Presentation\_Near\_End\_Source\_Is\_<1/2/3/4/5>** D High to indicate the currently selected near end presentation source. **Dial\_Call\_Type\_Is\_<H323/SIP/VoIP/Default>** D High to indicate the currently selected call type. **Dial\_Call\_Quality\_Is\_\*** D High to indicate the currently selected call quality. **Dial\_Call\_Number\_Text** Serial output indicating the dial number entered using the Dial Call Dial\_Keyboard\_\* inputs. **Incoming\_Call D** High to indicate that there is an incoming call. **Incoming\_Call\_Number\_Text** S Serial output indicating the number of the incoming call. **Phonebook\_In\_Use\_Is\_<Local/Corporate>** D High to indicate the phonebook currently in use. **Phonebook\_Download\_Busy** D High to indicate that the phonebook is currently being downloaded. **Recent\_Calls\_Update\_Is\_Busy** D High to indicate that the recent calls list is being updated. This will not be high when the local or corporate phonebook is being downloaded. It will only be high when the recent calls list is being updated using the Update\_Recent\_Calls input. **Phonebook\_Selected\_Folder\_Name\_Text** S Serial output indicating the name of the selected phonebook folder. **Phonebook\_Search\_Text** Serial output indicating the phonebook search string being entered using the Phonebook\_Search\_Keyboard\_\* inputs. **Phonebook\_Search\_Result\_If\_From\_Subfolder** D High to indicate that the search results are from a subfolder. **Phonebook\_On\_Top\_Level D** High to indicate that the phonebook is at the top level. **Phonebook\_Selected\_Is\_Folder D** D High to indicate that the selected phonebook entry is a folder.

www.crestron.com

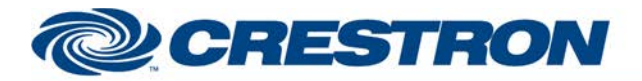

#### **Partner: Cisco Model: C-Series Device Type: Video Conference**

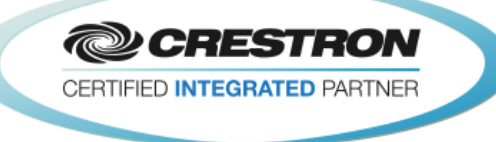

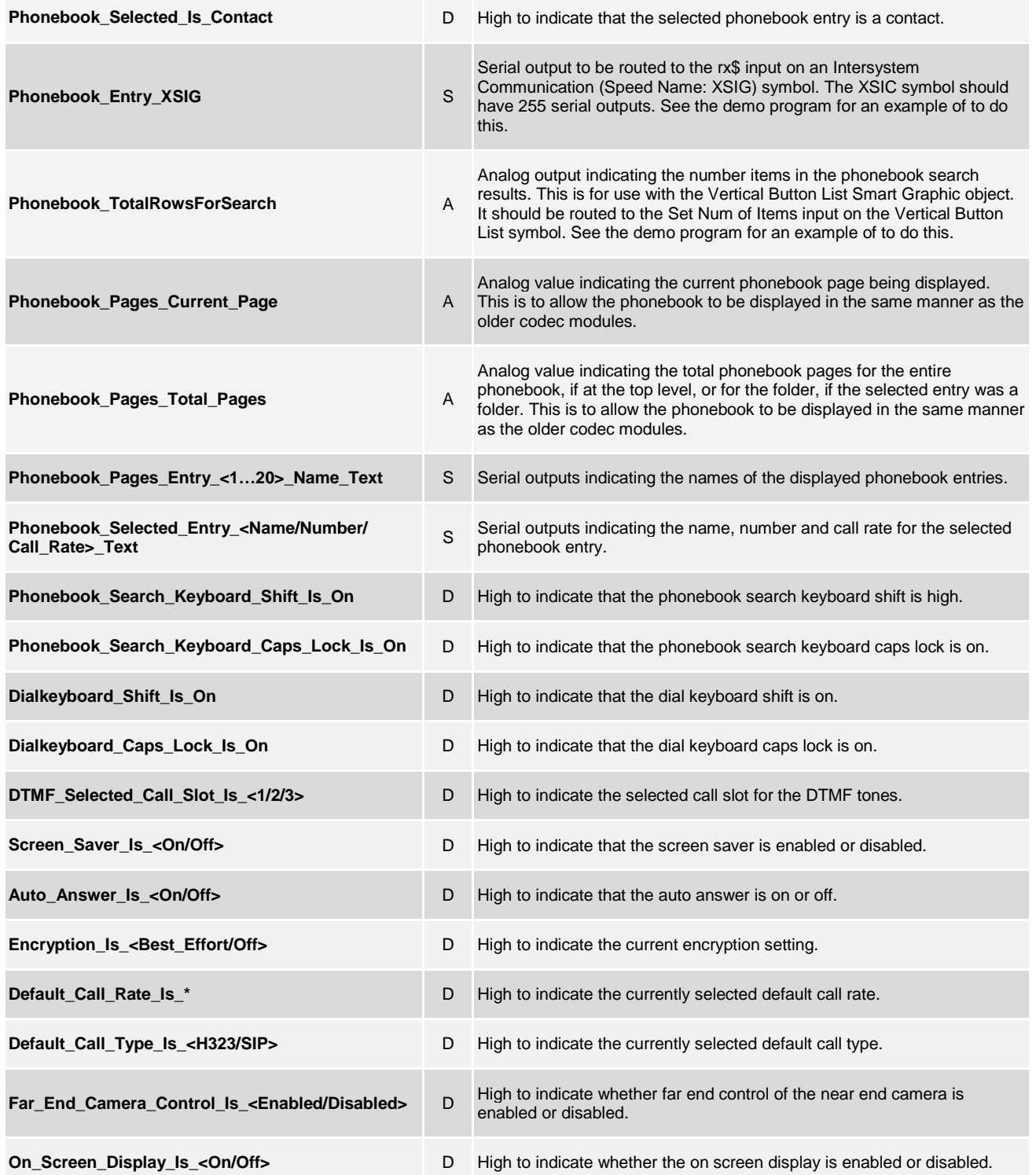

@2004 Crestron Electronics, Inc. 15 Volvo Drive · Rockleigh, NJ 07647 800.237.2041 / 201.767.3400

www.crestron.com

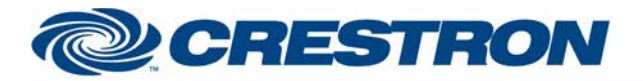

#### **Partner: Cisco Model: C-Series Device Type: Video Conference**

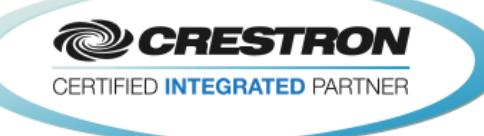

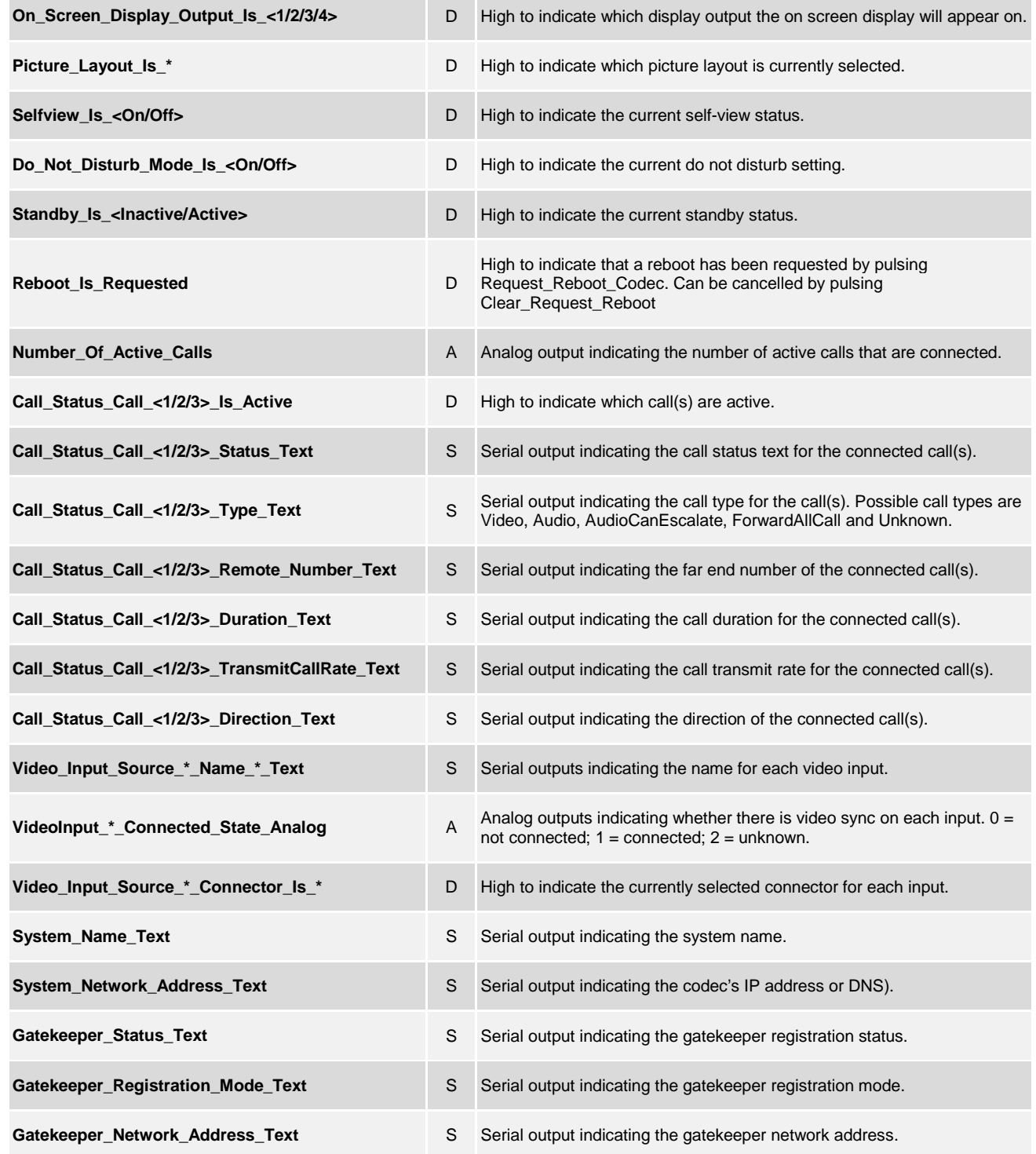

www.crestron.com

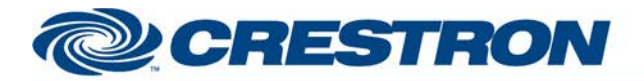

#### **Partner: Cisco Model: C-Series Device Type: Video Conference**

**@CRESTRON** CERTIFIED INTEGRATED PARTNER

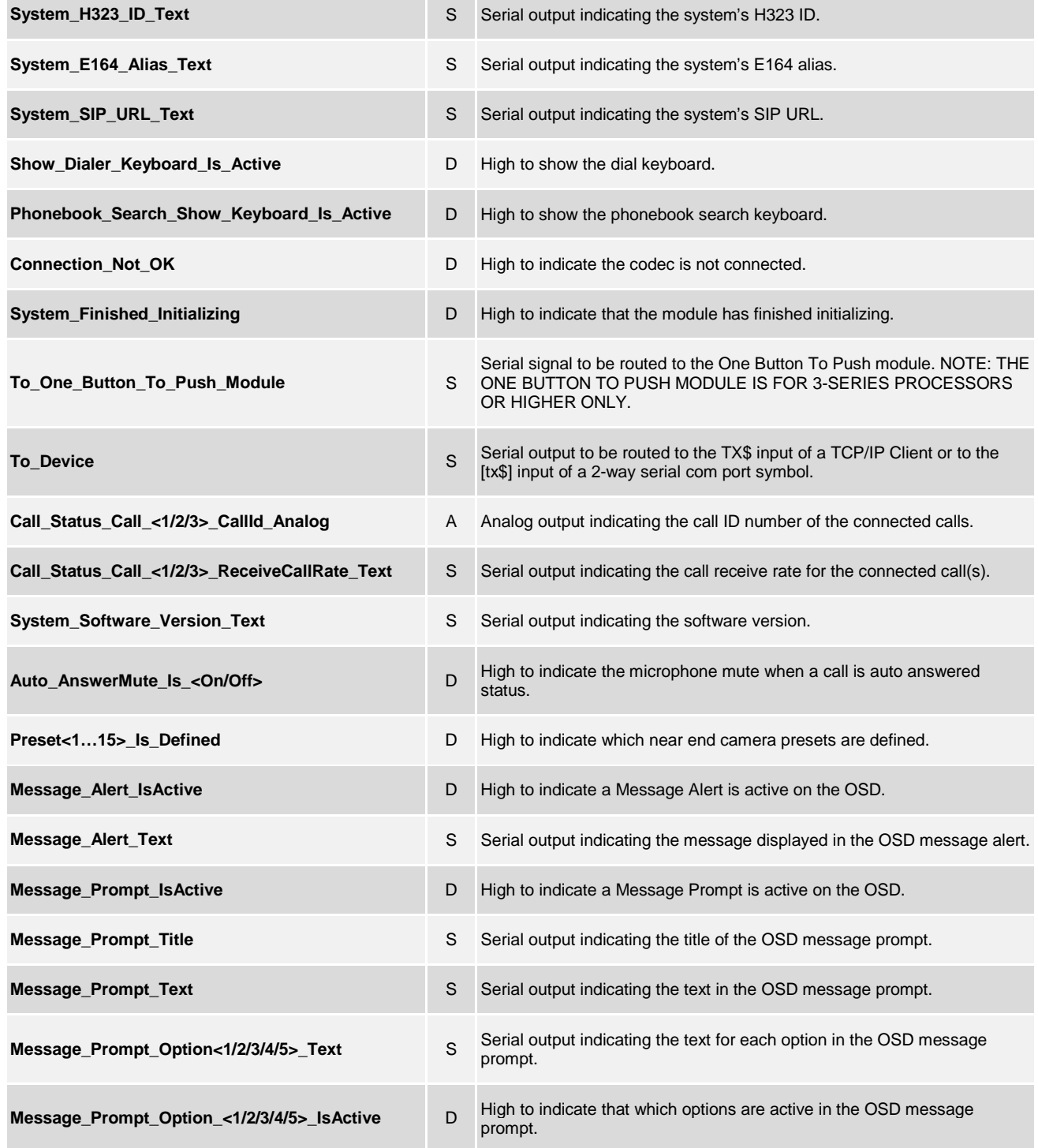

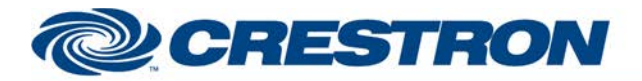

#### **Partner: Cisco Model: C-Series Device Type: Video Conference**

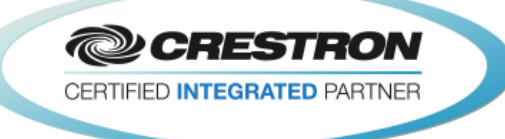

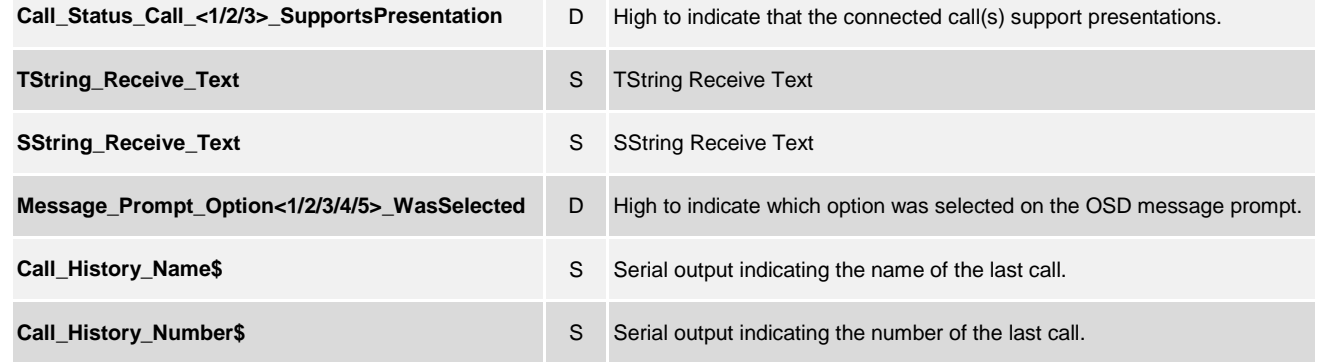

#### **TESTING:**

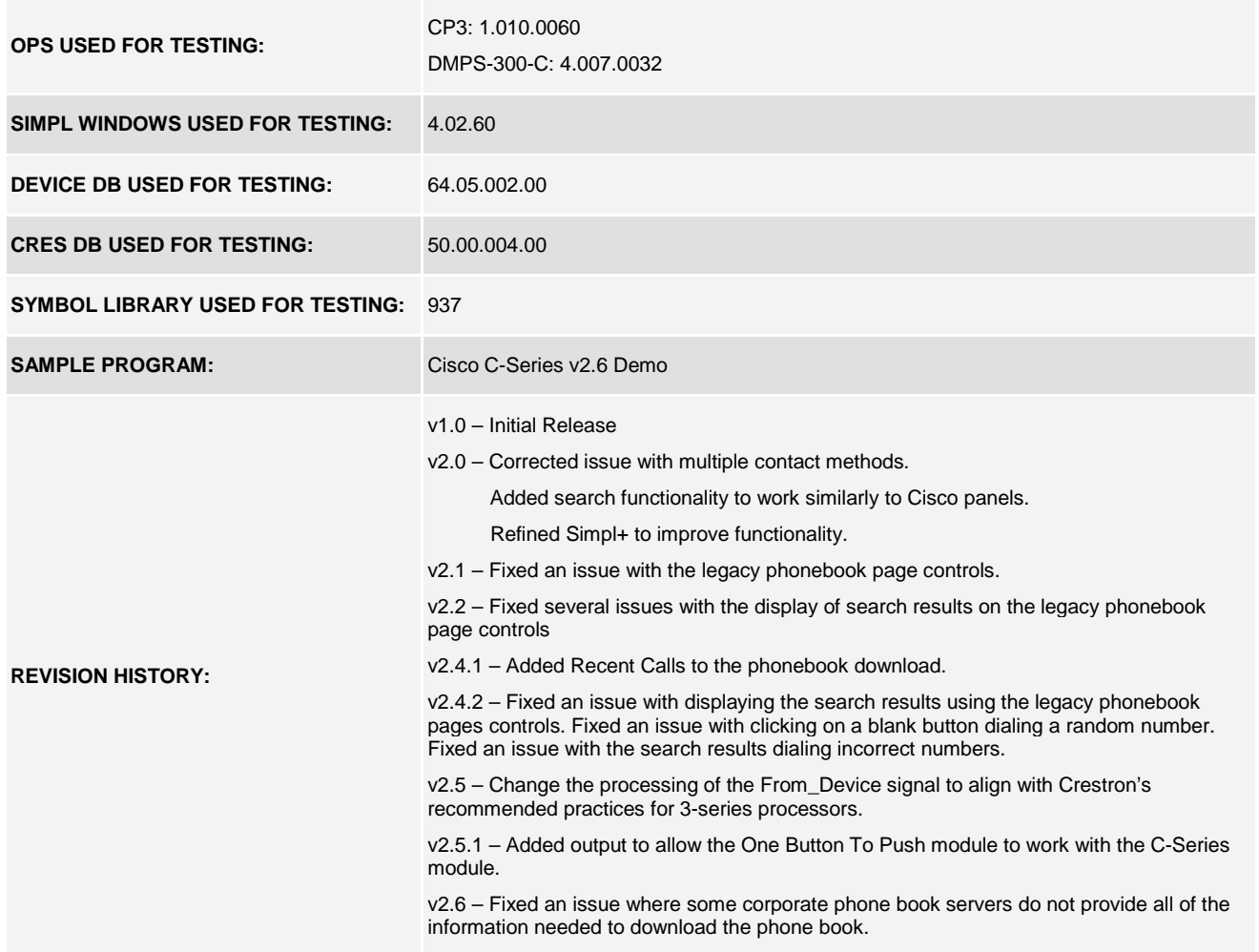

www.crestron.com